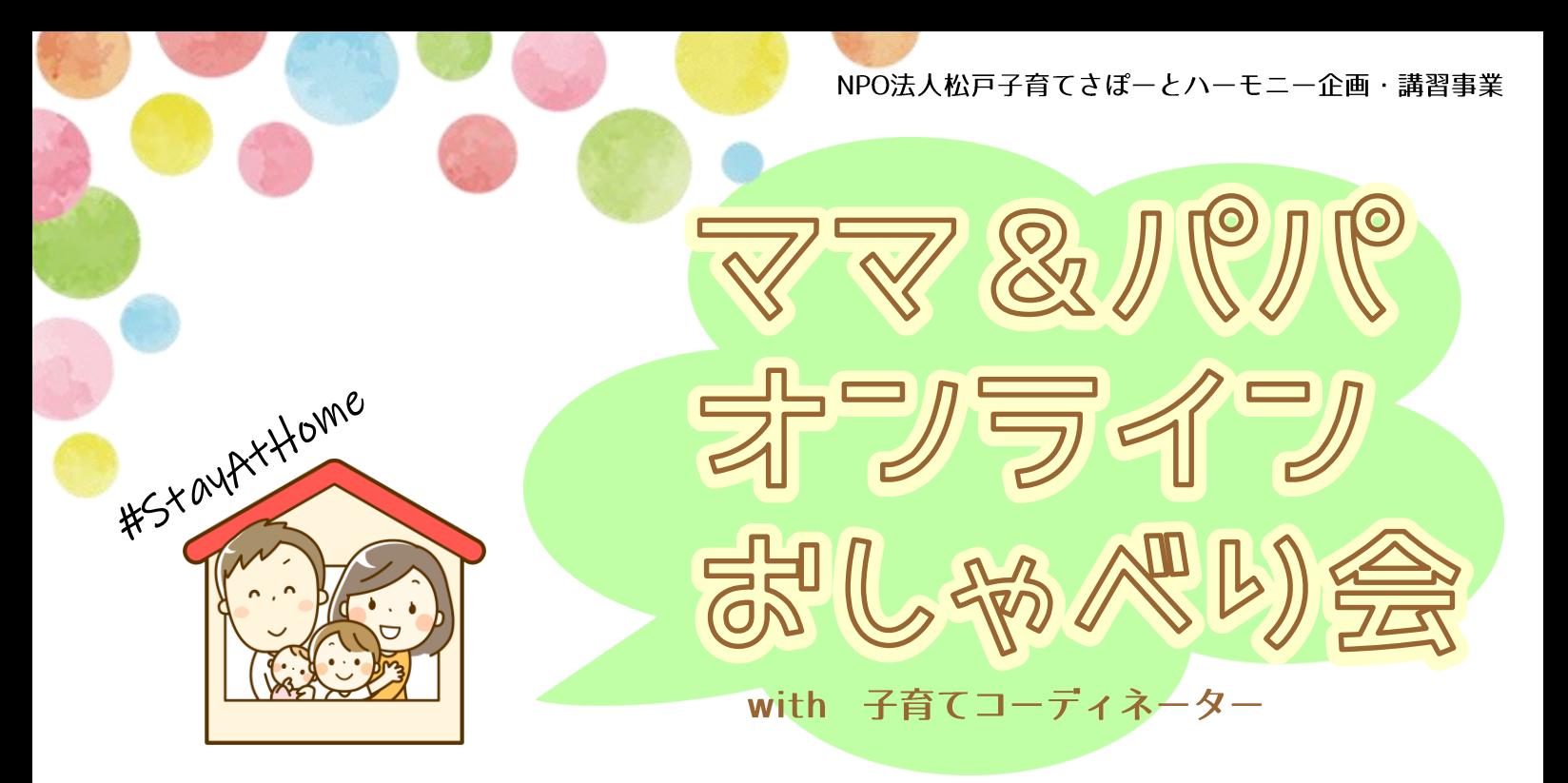

子育て中のママ、パパいかがお過ごしですか? "今の"あなたの声を聞かせてください。 子育てコーディネーターと地域のママパパと、お話ししませんか?

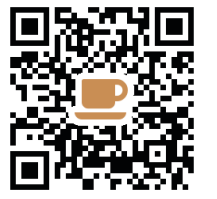

## $5/8$ 5/5 5/7  $10:30 \sim 11:30$ 火·祝 木 金

## 対象 松戸市で子育て中の方 各日10名程度

※ Web会議サービス『Zoom』を使用します。パソコン、スマートフォンからご参加ください 参加費 無料 ※ インターネット通信費はご負担ください

メールフォームからお申し込みください ※開催日前日夜12時、または定員に達した場合、締め切り

NPO法人松戸子育てさぽーとハーモニー  $\boxed{\circledR}$  https://m-harmony.org/

 $\bowtie$  event@m-harmony.org

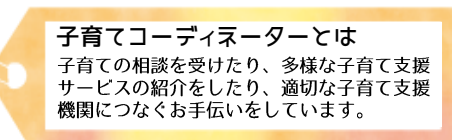

申认

主催

NPO (特定非営利活動)法人

松戸子育てさぽーとし

担当コーディネーター (予定) 5/5:加藤、桜井、井手 5/7:川﨑、長井、石田 

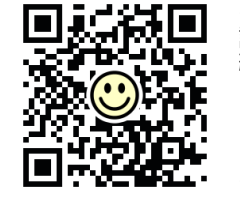

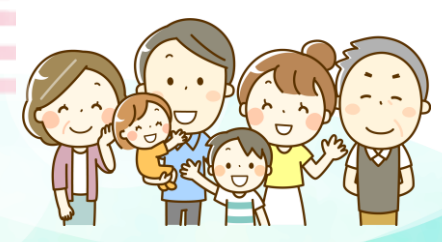

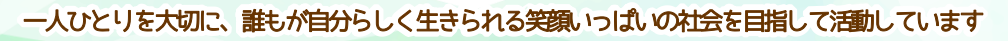

松戸市から委託を受け、松戸市内5か所の子育てひろば(野菊野こども館 〔森のこども館〕、おやこDE広場小金原、おやこDE広場北小金、ほっと 

## 参加の際のお願い~オンラインおしゃべり会

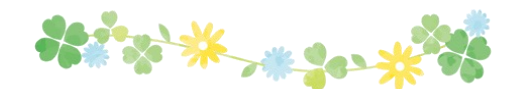

★お申込みに関して

ご記入いただきました個人情報は、おしゃべり会運営の目的に利用させていただき、厳重に管理 致します。

★参加時のお願い

- 参加の方へは、当日朝9:30までに参加用情報(URL、ID、パスワード)をお知らせします。お知 らせした情報は他人に教えないでください。
- ※参加の際は、お名前の入力が必要ですが、ニックネームでも大丈夫です。
- ビデオをオンにしての参加をお願いしていますが、音声のみの参加でもOKです。途中参加、途中 退席も遠慮なくどうぞ。
- お互いが楽しく時間を過ごせるように、相手に対して否定するようなこと、傷つけるようなこと、 プライバシーを侵害することなどの発言は禁止です。場合によっては、主催者が退席などの処置 をする場合があります。
- 個人情報保護のため、参加者が開催中のスクリーンショットや録画・録音等のデータ保存をする こと、開催中のデータ、発言内容をSNS等で発信することは厳禁です。ただし、主催者は記録の ためデータを保存し、ホームページ等で使用します(顔や名前はスタンプ等で隠します)。

通信が途中で通信が切れてしまうこともありますので、その際は再度接続をしてください。 ※その他、都度、主催者からお願いすることがあります。

## ZOOMの使い方

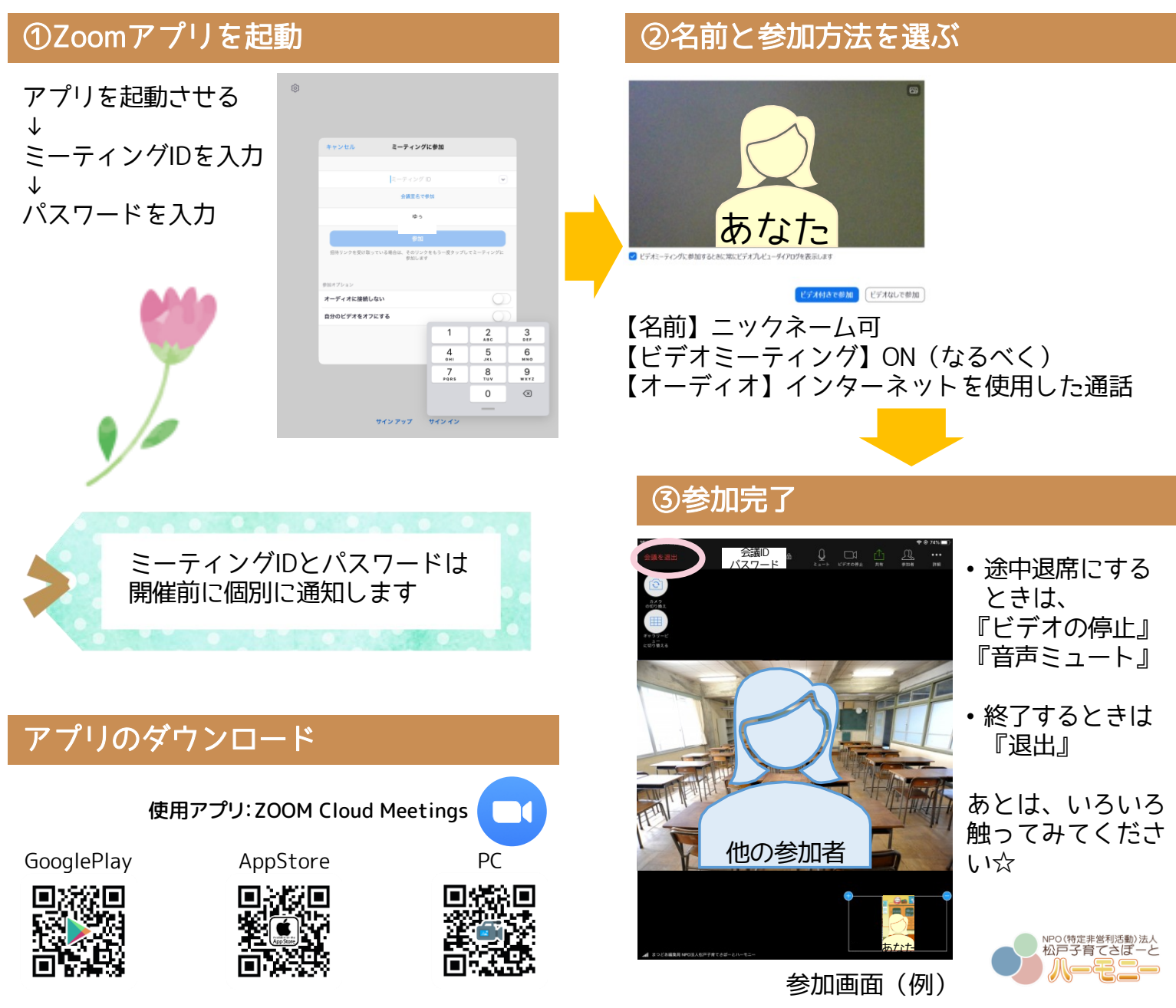